## FORMULARZ ZGŁOSZENIOWY DO INTERNETOWEJ BAZY FIRM

 $\bigoplus$ 

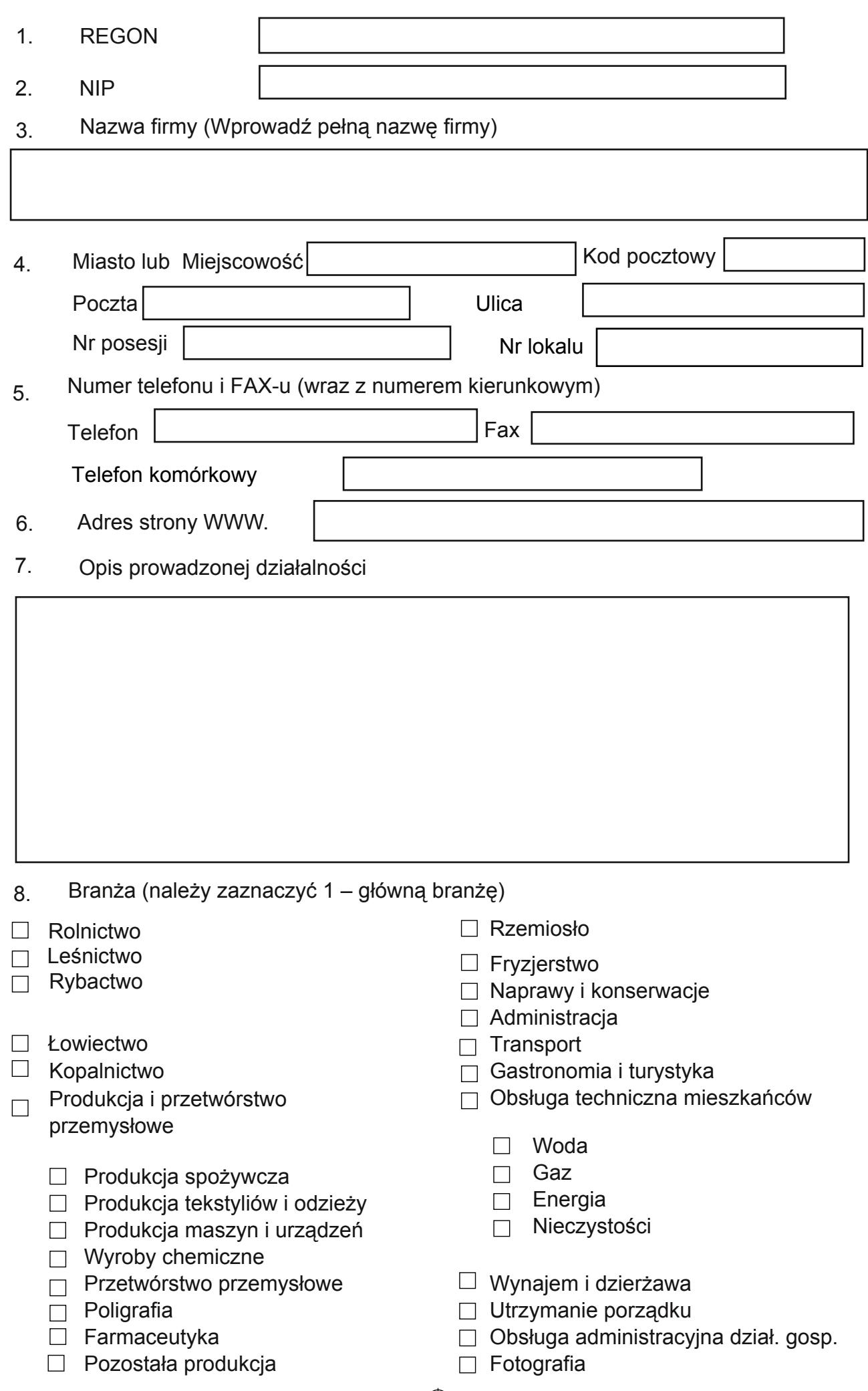

 $\bigoplus$ 

 $\bigoplus$ 

 $\bigoplus$ 

- $\Box$  Pośrednictwo pracy
- Budownictwo
- □ Motoryzacja
- □ Handel
	- $\Box$  Handel hurtowy
	- $\Box$  Sklepy spożywcze
	- $\Box$  Sklepy wielobranżowe
	- $\Box$  Stragany i targowiska
	- $\Box$  Handel internetowy
	- $\Box$  Inny handel
- $\Box$  Lecznictwo i zdrowie
	- □ Weterynarz
	- $\Box$  Apteka
	- Służba zdrowia
	- $\Box$  Praktyka lekarska
- $\Box$  Kultura
- □ Pomoc społeczna
- □ Rozrywka i sport
- $\Box$  Organizacje i stowarzyszenia
- □ Ochrona

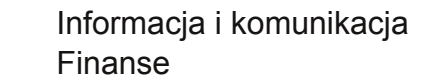

- □ Bankowość
- □ Agencje pośredniczące
- $\Box$  Ubezpieczenia
- Obsługa biznesu i ludności
	- Nieruchomości
	- $\Box$  Prawo
	- Rachunkowość i księgowość
	- Doradztwo, rzeczoznawstwo

 $\bigoplus$ 

- $\Box$  Reklama
- $\Box$  Pracownie projektowe
- $\Box$  Nauka
- $\Box$  Edukacja
	- $\Box$  Szkoły językowe

 $\Box$  INNA (jaka?)

9. Adres email\*(Ten adres będzie używany do logowania – brak adresu mailowego uniemożliwi wprowadzenie firmy do BAZY )

Jeśli wypełnisz tę część formularza, Twoja firma zostanie zapisana do BAZY KOOPERACYJNEJ (OFERUJEMY/POSZUKUJEMY)

 $\circledcirc$ 

Poszukujemy

 $\bigoplus$ 

**Oferujemy** 

OŚWIADCZAM, ŻE ZAPOZNAŁEM SIĘ Z REGULAMINEM INTERNETOWEJ BAZY FIRM I AKCEPTUJĘ WARUNKI W NIM ZAPISANE.

> $\mathcal{L}$  , and the set of the set of the set of the set of the set of the set of the set of the set of the set of the set of the set of the set of the set of the set of the set of the set of the set of the set of the set Podpis właściciela firmy

Do zgłoszenia można dołączyć logo firmy/ zdjęcia zapisane na nośniku – płycie CD lub DVD. Wymagane rozmiary pliku to 250px x 100px. Dozwolone są następujące rozszerzenia plików: gif, png, jpg, jpeg

 $\bigoplus$